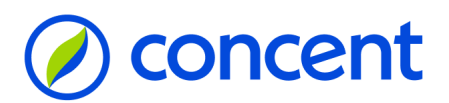

# **Aanvraagformulier gebruikerscode en wachtwoord voor website Concent [\(www.concent.nl\)](http://www.concent.nl/) en/of Spend Cloud [\(https://concent.spend.cloud/\)](https://concent.spend.cloud/)**

#### **1. Soort gebruiker**

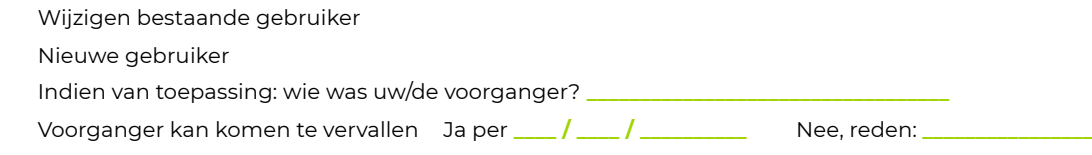

## **2. Gegevens gebruiker**

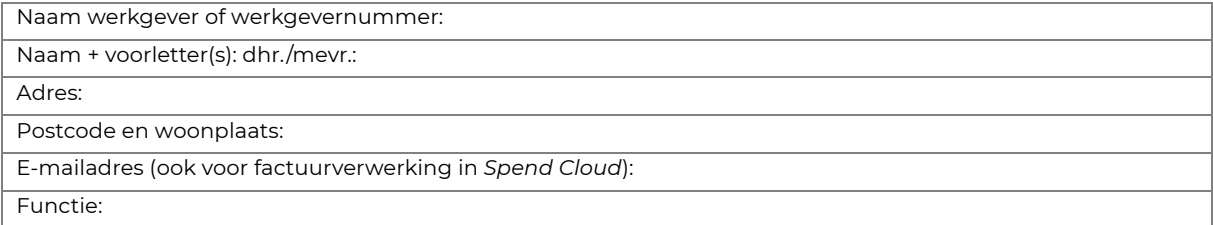

#### **3. Autorisatiegegevens (gewenste autorisatie aankruisen)**

#### **Overnemen autorisatie voorganger**

*(Alleen mogelijk als bij '1. Soort gebruiker' de voorganger is ingevuld. Onderdeel financieel en personeel hoeft niet verder toegelicht te worden.*

#### **Financieel**

Alle BRIN-nummers BRIN-nummer(s): **\_\_\_\_\_\_\_\_\_\_\_\_\_\_\_\_\_\_\_\_\_\_\_\_\_\_\_\_\_\_\_\_\_\_**

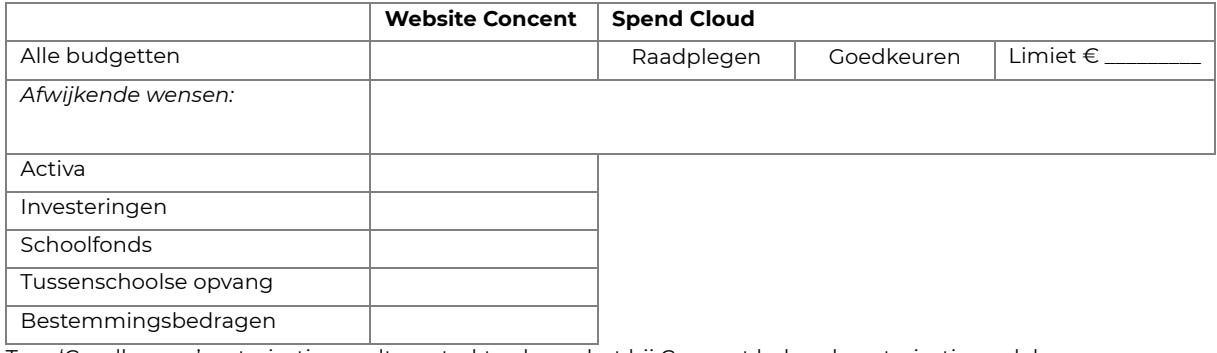

T.a.v. 'Goedkeuren': autorisatie wordt verstrekt volgens het bij Concent bekende autorisatiemodel

# **Personeel**

Alle BRIN-nummers BRIN-nummer(s): \_\_\_\_ Inzien Muteren

## **Ondertekening werkgever**

Datum: **\_\_\_\_ / \_\_\_\_ / \_\_\_\_\_\_\_\_\_\_** 

Naam en functie: **\_\_\_\_\_\_\_\_\_\_\_\_\_\_\_\_\_\_\_\_\_\_\_\_\_\_\_\_\_\_**

Handtekening:

Ondertekende formulier mailen naar [fa@concent.nl](mailto:fa@concent.nl) t.a.v. "uw contactpersoon op de financiële administratie"